Archiving Spotify: How and Why to Track Your Music Streaming Data

Jennifer Eltringham

# What Others are Saying:

- **NOTHING**
- Especially not in the last 5 years.
- Music streaming services are unsustainable and are having a negative effect on the way we collect music. (Burkart, 2008)
	- 2008 was a long time ago and this guy is probably wrong.
	- Even if he's right, people are using these services and there is data to be had.
- Anderies (2005) thought that librarians were real music streaming pioneers and he was also probably wrong.

### Method 1: Cry and Give Up

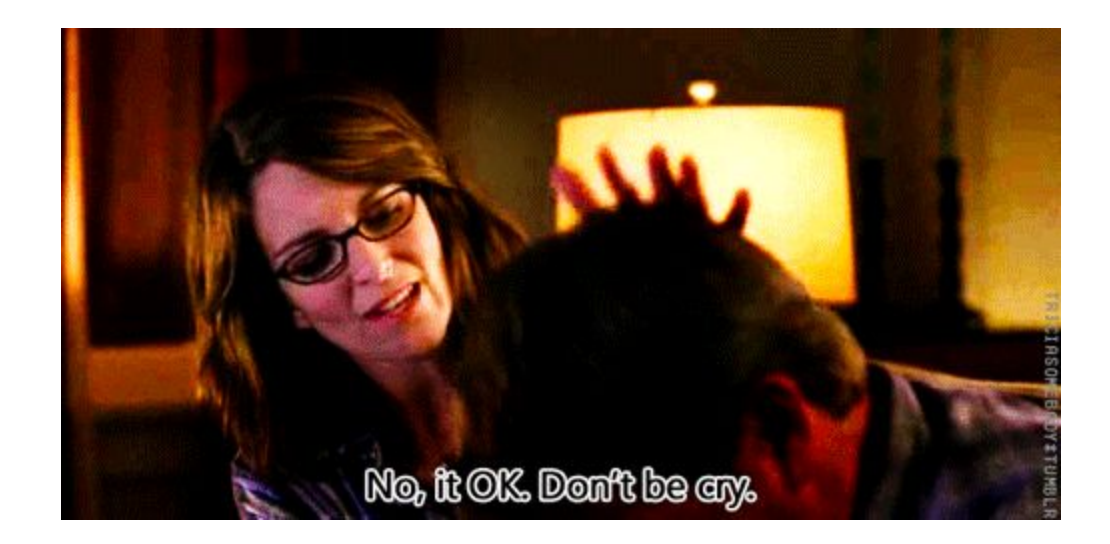

### Just kidding, mostly

### Method 2: Last.fm Scrobbling

- Spotify isn't good at collecting data that it lets people see.
- Last.fm is better at it, but not by much.
- <https://benjaminbenben.com/lastfm-to-csv/>

#### PROS

- **Really easy**
- **Minimal staff time**
- Real-time streaming data
- Can connect more than your Spotify account
- Can access any user's information with just their username - no password required. But then, of course, you have to know their username.

#### **CONS**

- Cannot be used in retrospect have to work with the donor to set up system beforehand
- Maybe kind of invasive
- Unsure about the reliability of data
- Last.fm could die

# Method 3: Archiving Playlists

- Right click on selection and select "Share"  $>$  "URI"
- Can be copied to text file or to new Spotify playlist
	- Text file can be run through a Ruby script from GitHub to get track and artist information
	- If your archive has its own Spotify account this can be a cool way to make information available to users online

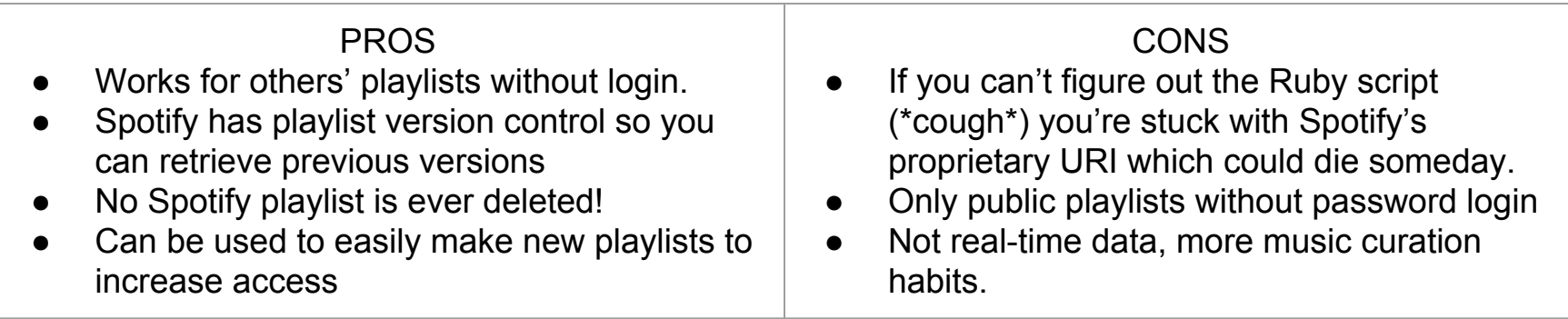

### Recommendations

- If you can talk living donors into scrobbling with Last.fm, do it!
- The best-case scenario is to do a combination of these tactics scrobbling for more in-depth data and the URIs for keeping track of how creators organized and enjoyed their music.
- If you want this data in your archival collection when you're rich and famous and people want your old junk, start now!